**AUTOMATED**<br> **Accessibility Checkers** Exam **Profit Automation** 

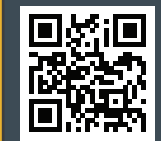

http://pcc.edu/access-checkers

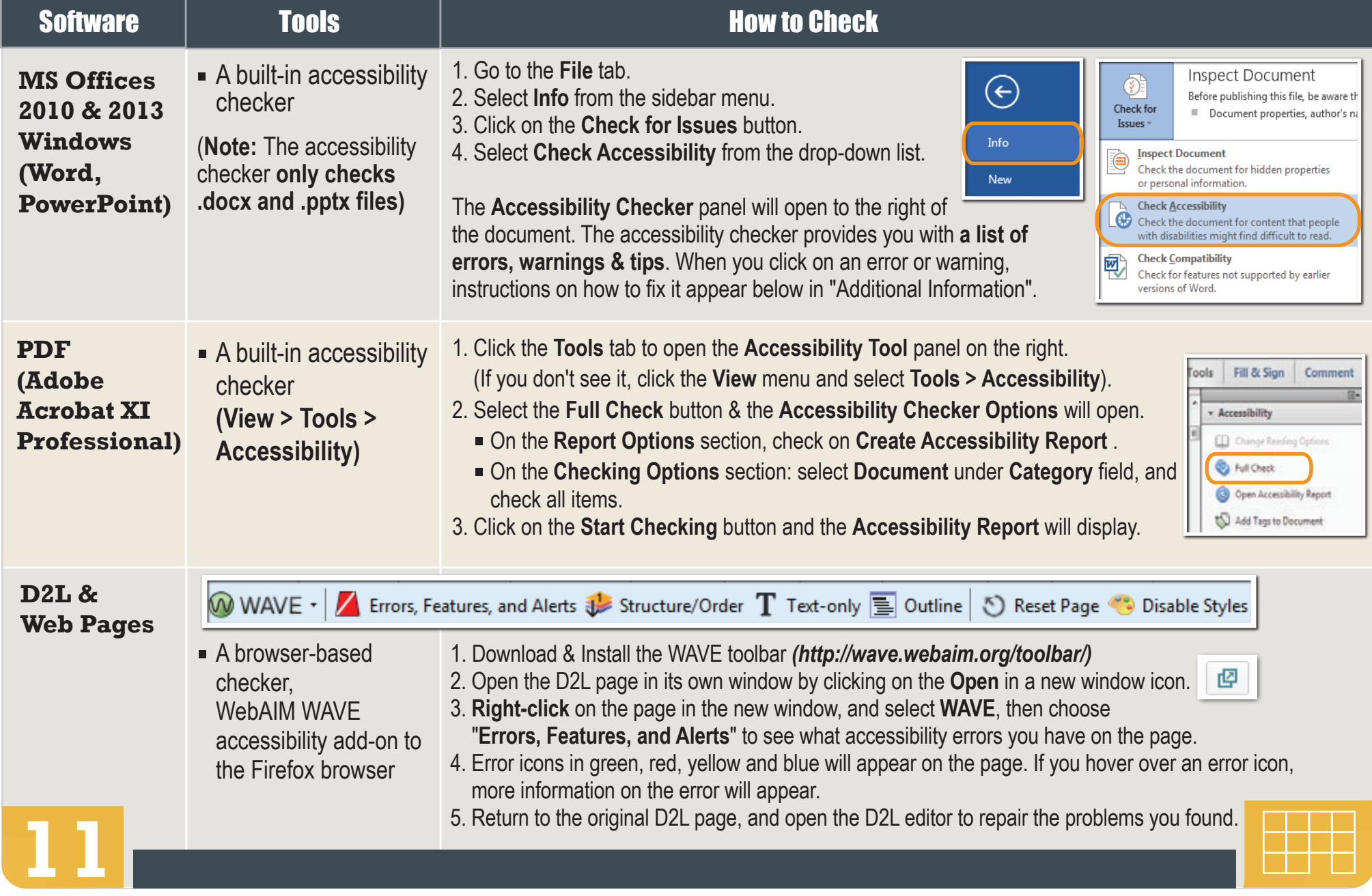